# Sonic Design Labo Products Overview

Sonic Design Labo supports your loudspeaker enclosure design. Softwares would be offered simplicity, accurately and sophisticated interface.

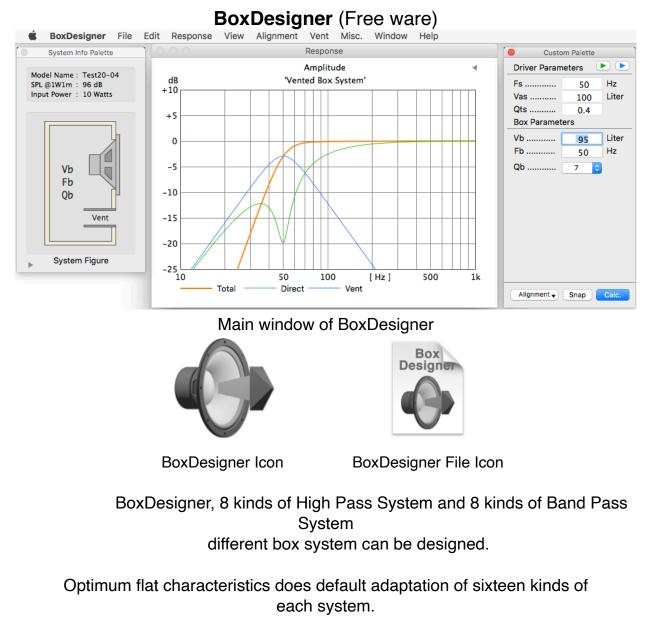

The eleven characteristics and vent (port or duct) can be designed.

BoxDesigner is designed based on theory of A. N. Thiele, R. H. Small and others.

To use, "BoxDesignerDB" database software (Free ware) need.

In a design of Passive Radiator System, "PassiveRadiatorDB" database software (free ware) need .

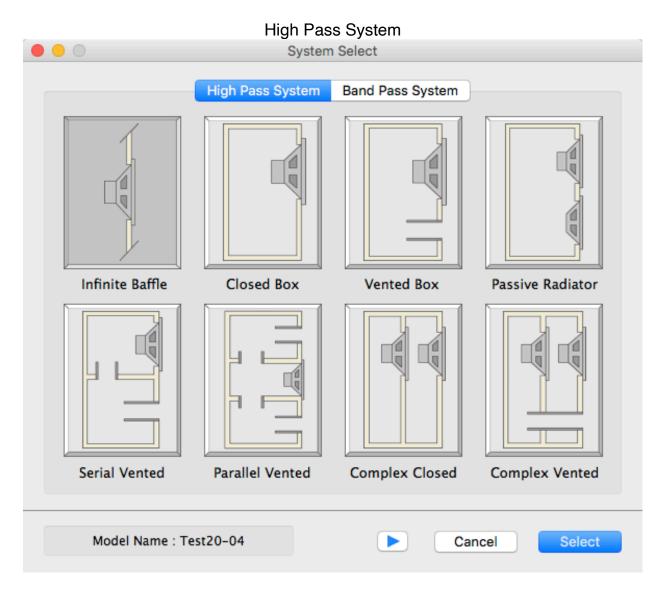

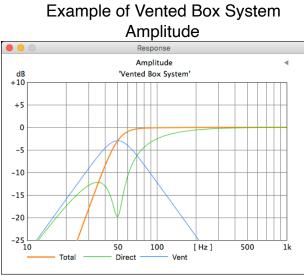

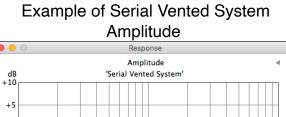

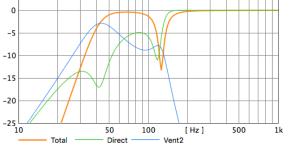

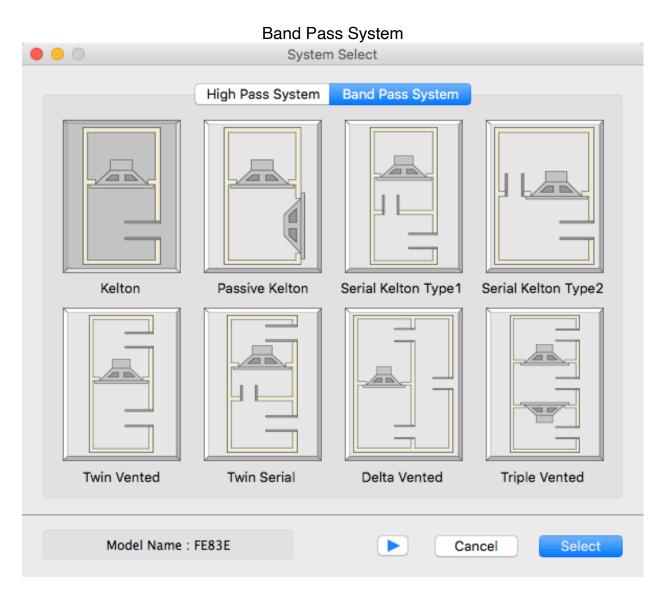

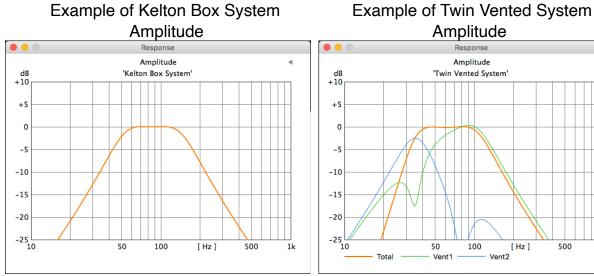

1k

Because Band Pass System utilizes radiation from a vent, and a high pass ingredient of output is cut.

It isn't necessary to put a low pass filter in an amplifier circuit, and a low region system can be built.

The following characteristics which becomes help of system design in addition to Amplitude can be indicated.

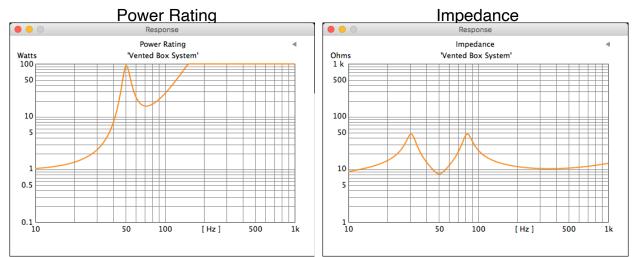

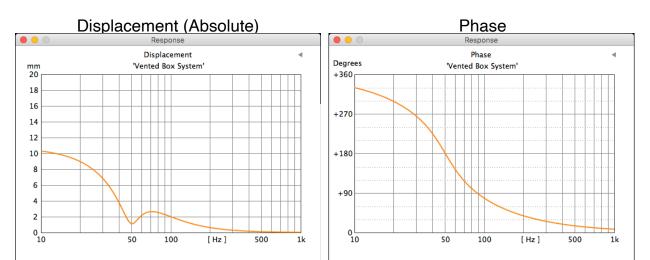

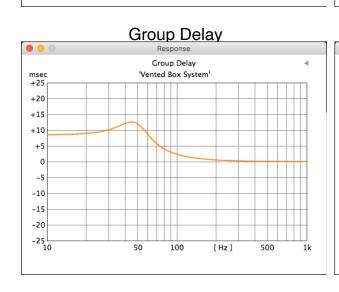

#### Nyquist Diagram

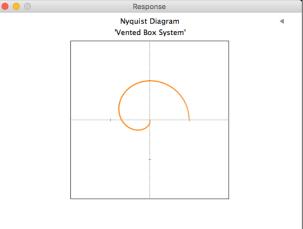

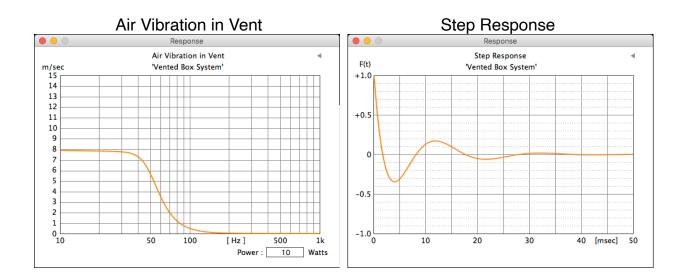

#### Vent Information

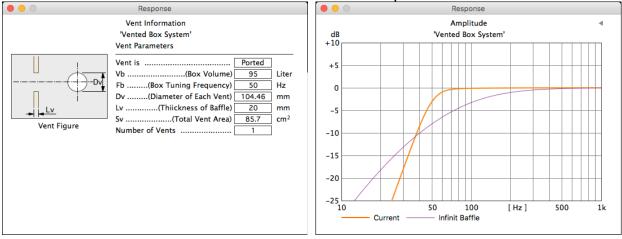

Comparison with Infinit Baffle

#### System Profile Response

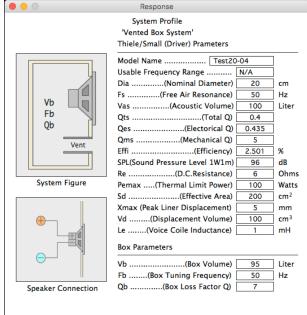

The variously characteristics can be captured and preserved by the PNG format.

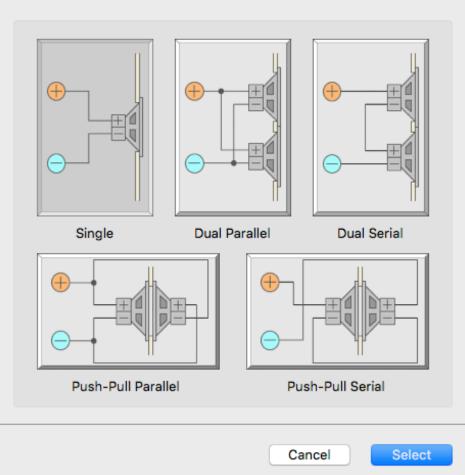

Five kinds of loudspeaker connection can be select.

Input Power of loudspeaker and thickness of baffle can change.

The vent can be optimized.

| Enter El     | ectrical Inpu   | t Power       |
|--------------|-----------------|---------------|
|              | 10              | Watts         |
| Pemax Ref.   | 30              | Watts         |
| Enter Thickr | ness of Port of | cut in Baffle |
|              | 20              | mm            |
|              |                 |               |
| Cancel       |                 | ОК            |

|                     | Circular Rectangular           |        |                 |
|---------------------|--------------------------------|--------|-----------------|
| Vent Figure         | Vent is                        | Ducted |                 |
|                     | Vb(Box Volume)                 | 95     | Liter           |
|                     | Fb(Box Tuning Frequency)       | 50     | Hz              |
|                     | Dv(Diameter of Each Vent)      | 120    | mm              |
|                     | Dvmini(Minimum Diameter)       | 109.92 | mm              |
| Vent Form           | Lv(Vent Length)                | 55.74  | mm              |
| OPorted Oucted      | Sv(Total Vent Area)            | 113.1  | cm <sup>2</sup> |
|                     | Svmini (Mini. Total Vent Area) | 94.89  | cm <sup>2</sup> |
| Initial Setup       | Number of Vents                | 1 ᅌ    |                 |
|                     |                                |        |                 |
| Current Vent : Vent | Initialize Cancel C            | alc.   | OK              |

The optimized vent size can be designed.

Chooses Circular by Tab and chooses Ducted, and enter vent diameter, the necessary vent length is calculated.

|                     | Circular Rectangular           |        |                 |
|---------------------|--------------------------------|--------|-----------------|
| Vent Figure         | Vent is                        | Ducted |                 |
|                     | Vb(Box Volume)                 | 95     | Liter           |
|                     | Fb(Box Tuning Frequency)       | 50     | Hz              |
|                     | Wv(Vent Width)                 | 100    | mm              |
| <b>→</b>            | Hv(Vent Height)                | 100    | mm              |
| Vent Form           | Lv(Vent Length)                | 44.35  | mm              |
| OPorted ODucted     | Sv(Total Vent Area)            | 100    | cm²             |
|                     | Svmini (Mini. Total Vent Area) | 94.89  | cm <sup>2</sup> |
| Initial Setup       | Number of Vents                | 1 ᅌ    |                 |
| Current Vent : Vent | Initialize Cancel Ca           | alc.   | ОК              |

Chooses Rectangular by Tab and chooses Ducted, and enter the width of the vent and height, the necessary vent length is calculated.

| Passive Radiator Par | ameters    |                 |
|----------------------|------------|-----------------|
| Manufacturer :       | Dayton     |                 |
| Model Name :         | SD215-PR8  |                 |
| Diameter             | 20         | cm              |
| Fp                   | 21         | Hz              |
| Vap                  | 40         | Liter           |
| Qmp                  | 2          |                 |
| Sd                   | 194        | cm <sup>2</sup> |
| Xmax                 | 9          | mm              |
| Vd                   | 174.6      | cm <sup>3</sup> |
| Paste                | Parameters |                 |
| Cancel               |            | Apply           |

It can enter data of Passive Radiator and be reflected to the characteristics.

\_ . \_ ...

It's taken by "Apply" button in application.

| Passive Radi  | ator Parar | meters | _  |
|---------------|------------|--------|----|
| Vap           | 40         | Liter  |    |
| Fp            | 21         | Hz     |    |
| Qmp           | 2          |        |    |
| Num of P.R. : | 1 🗘        |        |    |
|               |            |        |    |
|               |            |        |    |
|               |            |        | _  |
| Alignment 🗸   | Snap       | Calc.  |    |
| Type1         |            |        | ₩1 |
| Type2         |            |        | ₩2 |
| ✓ Apply Ent   | tered P.R. | . Unit | ЖЗ |
| Custom        |            |        | ₩5 |

Data is reflected to Allignment.

# BoxDesignerFA (Free ware)

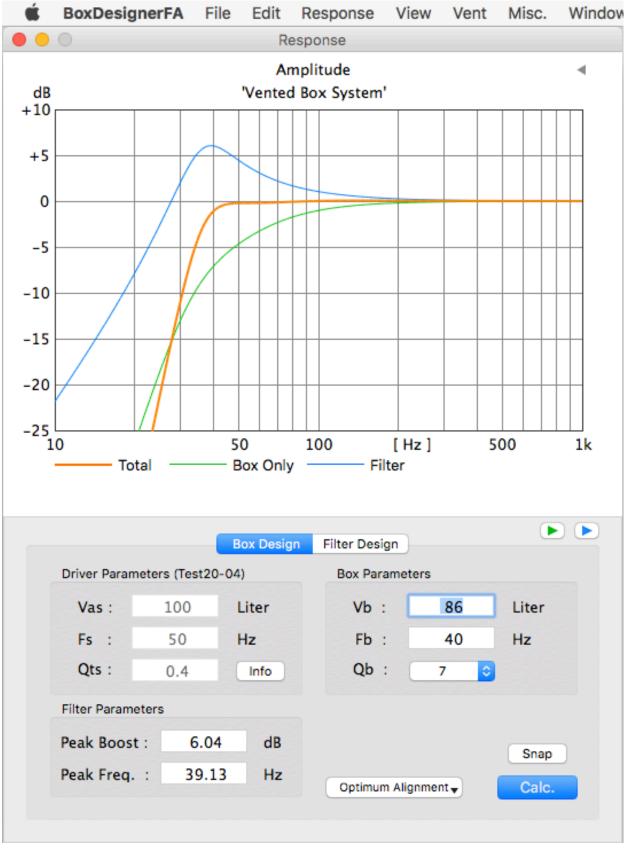

Amplitude

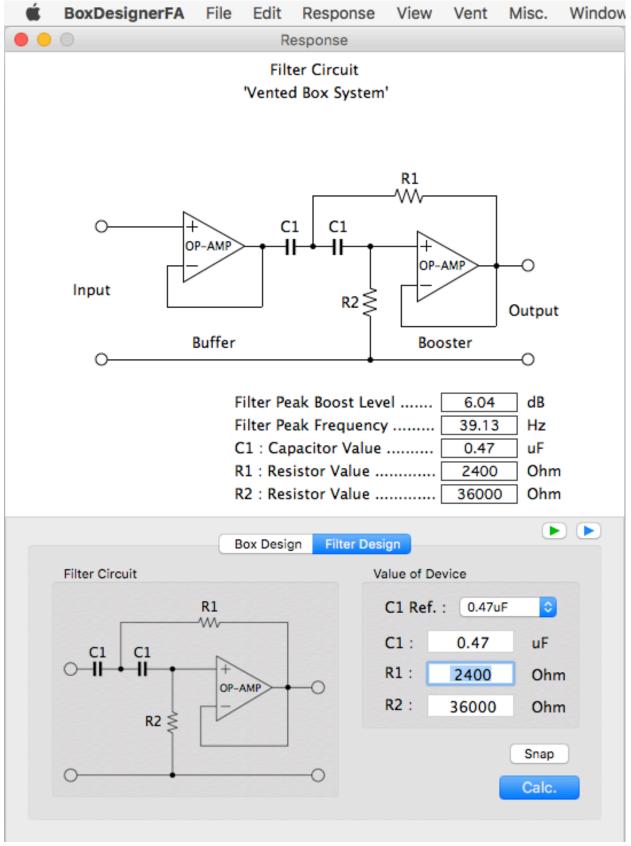

Filter Circuit

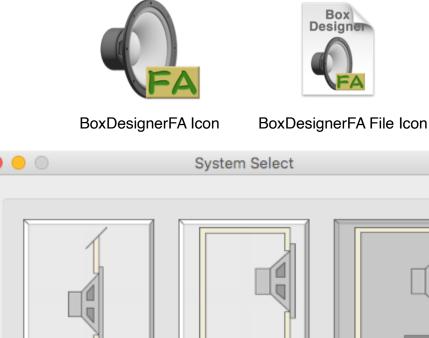

| Infinite Baffle  | Closed Box | Vented Box    |
|------------------|------------|---------------|
| Model Name : Tes | st20-04    | Cancel Select |

System Select

BoxDesignerFA is the application which uses the second order line level low boost filter and designs the system to get better low-frequency performance by a little box volume.

BoxDesignerFA is made based on the theory by D. B. Keele, Jr., W. Marshall Leach, Jr. and others.

It corresponds to Infinit Baffle System, Closed Box System and Vented Box System.

A boost of +3dB or +6dB can be designed, and a boost circuit by an operation amplifier can be designed at the same time.

All kinds' characteristics which can be indicated are same as BoxDesigner.

It's need "BoxDesignerDB" database software (free ware) to use.

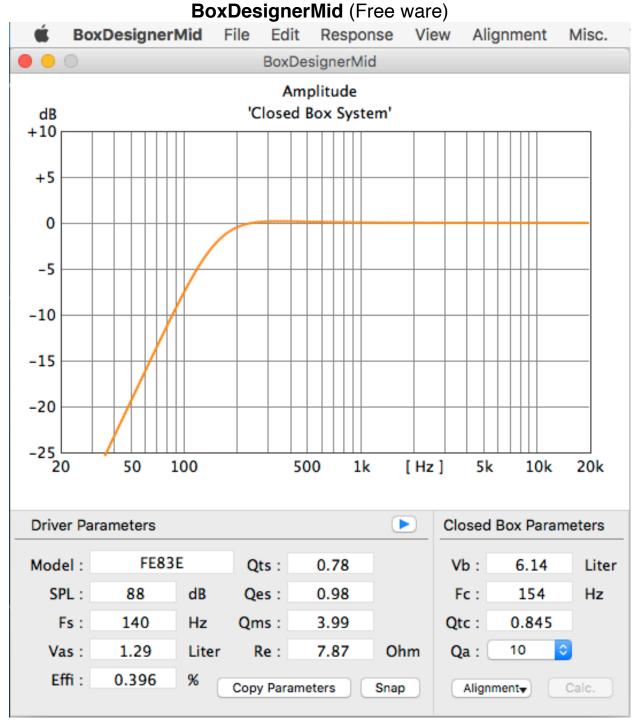

Application for loudspeaker characteristics confirmation for high and medium range.

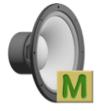

### BoxDesignerMid Icon

The closed box volume of the cone speaker for Mid Range can be designed. "Copy Parameters" button is pushed, it's possible to hand data to NetDesignerPL.

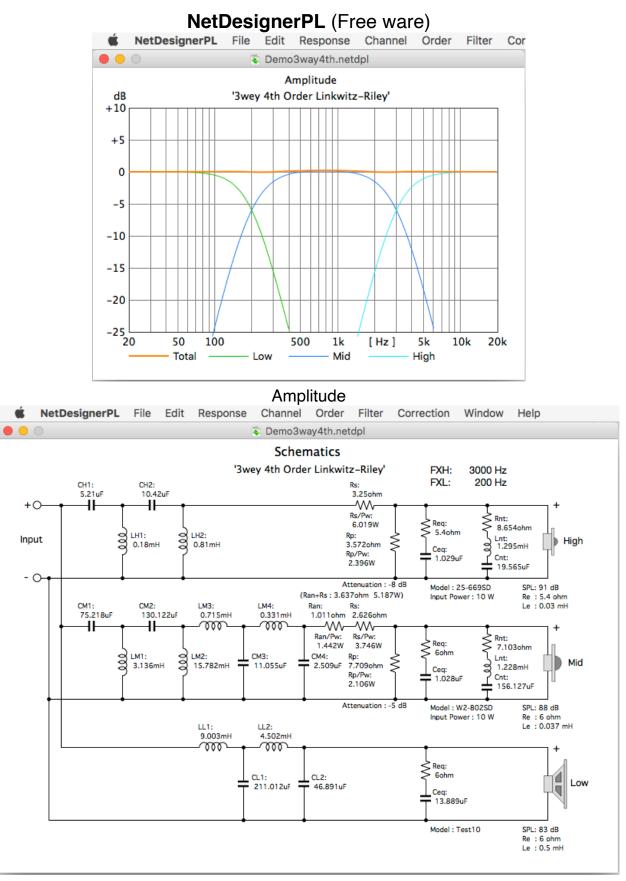

**Schematics** 

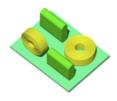

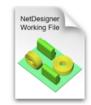

NetDesignerPL Icon

NetDesignerPL File Icon

NetDesignerPL is loudspeaker network design application.

NetDesignerPL is a pilot version free ware.

First, Second, 3rd and 4th order network of 2Way and 3Way can be designed.

The shoulder characteristics of Linkwitz - Riley, Butterworth, Butterworth - Asymmetry, Bessel and Chebychev can be chosen.

Various impedance correction and level matching are calculated automatically.

NetDesignerPL is made based on the papers by Siegfried H. Linkwitz , Robert M. Bullock III. and others.

## Careful points

Element values of capacitor and inductor can't be customized.

Because the direct current resistance value of inductor isn't being considered, An error of the level by the band of the network made actually forms.

But when taking attention to the points above mentioned, it can be said sufficiently practical application.

Addition Use of PAD\_Corrector.app of an accessory can revise a band level error.

# Rich BoxDesigner relating utility Applications.

|     |            |           |             |            |                | 22 Te      | est Param   | eters.spd | ata         |              |                  |                          |              |                          |            |
|-----|------------|-----------|-------------|------------|----------------|------------|-------------|-----------|-------------|--------------|------------------|--------------------------|--------------|--------------------------|------------|
|     |            |           |             |            |                |            | oot i arain | otoronopo |             |              |                  |                          |              |                          |            |
| No. | 1/14 Selec | ted Model | Tes         | t20-02     | Free           | q. Range 🚽 | ► Th        | iele/Sma  | II Param    | eters        | 1                | Add                      | New Mo       | del 🛛                    | Select     |
| No  | Model Name | Range     | Dia<br>(cm) | Fs<br>(Hz) | Vas<br>(Liter) | Qts        | Qes         | Qms       | Effi<br>(%) | Re<br>(Ohms) | Pemax<br>(Watts) | Sd<br>(cm <sup>2</sup> ) | Xmax<br>(mm) | Vd<br>(cm <sup>3</sup> ) | Le<br>(mH) |
| 1   | Test20-02  | N/A       | 20.0        | 50.0       | 100            | 0.200      | 0.208       | 5.000     | 6.283       | 6.000        | 100              | 200.0                    | 5.00         | 100.00                   | 1.000      |
| 2   | Test20-03  | N/A       | 20.0        | 50.0       | 100            | 0.300      | 0.319       | 5.000     | 3.964       | 6.000        | 100              | 200.0                    | 5.00         | 100.00                   | 1.000      |
| 3   | Test20-04  | N/A       | 20.0        | 50.0       | 100            | 0.400      | 0.435       | 5.000     | 2.501       | 6.000        | 100              | 200.0                    | 5.00         | 100.00                   | 1.000      |
| 4   | Test20-05  | N/A       | 20.0        | 50.0       | 100            | 0.500      | 0.556       | 5.000     | 1.987       | 6.000        | 100              | 200.0                    | 5.00         | 100.00                   | 1.000      |
| 5   | Test20-06  | N/A       | 20.0        | 50.0       | 100            | 0.600      | 0.682       | 5.000     | 1.771       | 6.000        | 100              | 200.0                    | 5.00         | 100.00                   | 1.000      |
| 6   | Test20-07  | N/A       | 20.0        | 50.0       | 100            | 0.700      | 0.814       | 5.000     | 1.578       | 6.000        | 100              | 200.0                    | 5.00         | 100.00                   | 1.000      |
| 7   | Test20-08  | N/A       | 20.0        | 50.0       | 100            | 0.800      | 0.952       | 5.000     | 1.254       | 6.000        | 100              | 200.0                    | 5.00         | 100.00                   | 1.000      |
| 8   | Test20-09  | N/A       | 20.0        | 50.0       | 100            | 0.900      | 1.098       | 5.000     | 1.117       | 6.000        | 100              | 200.0                    | 5.00         | 100.00                   | 1.000      |
| 9   | Test20-10  | N/A       | 20.0        | 50.0       | 100            | 1.000      | 1.250       | 5.000     | 0.996       | 6.000        | 100              | 200.0                    | 5.00         | 100.00                   | 1.000      |
| 10  | Test20-11  | N/A       | 20.0        | 50.0       | 100            | 1.100      | 1.410       | 5.000     | 0.791       | 6.000        | 100              | 200.0                    | 5.00         | 100.00                   | 1.000      |
| 11  | Test20-12  | N/A       | 20.0        | 50.0       | 100            | 1.200      | 1.579       | 5.000     | 0.628       | 6.000        | 100              | 200.0                    | 5.00         | 100.00                   | 1.000      |
| 12  | Test20-13  | N/A       | 20.0        | 50.0       | 100            | 1.300      | 1.757       | 5.000     | 0.560       | 6.000        | 100              | 200.0                    | 5.00         | 100.00                   | 1.000      |
| 13  | Test20-14  | N/A       | 20.0        | 50.0       | 100            | 1.400      | 1.944       | 5.000     | 0.499       | 6.000        | 100              | 200.0                    | 5.00         | 100.00                   | 1.000      |
| 14  | Test20-15  | N/A       | 20.0        | 50.0       | 100            | 1.500      | 2.143       | 5.000     | 0.445       | 6.000        | 100              | 200.0                    | 5.00         | 100.00                   | 1.000      |
|     |            |           |             |            |                |            |             |           |             |              |                  |                          |              |                          |            |
|     |            |           |             |            |                |            |             |           |             |              |                  |                          |              |                          |            |

BoxDesignerDB (Free ware)

## Loudspeaker data base application.

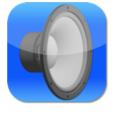

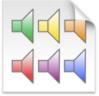

BoxDesignerDB Icon

BoxDesigner File Icon

| Select Launch Application |
|---------------------------|
| Selected Model Is         |
| Test20-02                 |
|                           |
| BoxDesigner               |
|                           |
| <b>BoxDesignerMid</b>     |
| BoxDesignerFA             |
| Cancel Quit               |

The model who uses is chosen, a Launch application button is clicked, and "System Select" of launched application is indicated. Currently, data files of 60 manufacturers are attached.

| Ú   | PassiveRadia | atorDB File Edit | Sort (      | Calculate  | Windo          | ow Help | )                        |              |                          |                |
|-----|--------------|------------------|-------------|------------|----------------|---------|--------------------------|--------------|--------------------------|----------------|
| •   | •            |                  | 📑 Day       | ton DSA F  | PR.prdata      | 3       |                          |              |                          |                |
| No. | 1/17 Selec   | ted Model DSA9   | 0-PR        | •          | •              | Add New | Model                    | Qu           | it                       | Send           |
| No  | Manufacturer | Model Name       | Dia<br>(cm) | Fp<br>(Hz) | Vap<br>(Liter) | Qmp     | Sd<br>(cm <sup>2</sup> ) | Xmax<br>(mm) | Vd<br>(cm <sup>3</sup> ) | Mms<br>(grams) |
| 1   | Dayton       | DSA90-PR         | 7.5         | 43.7       | 3.5            | 5.720   | 31.2                     | 4.00         | 12.48                    | 5.0            |
| 2   | Dayton       | DSA115-PR        | 10.0        | 30.9       | 9.4            | 3.480   | 54.1                     | 6.00         | 32.46                    | 11.7           |
| 3   | Dayton       | DSA135-PR        | 12.5        | 27.9       | 12.2           | 3.700   | 75.4                     | 8.00         | 60.32                    | 21.5           |
| 4   | Dayton       | DSA175-PR        | 16.2        | 26.8       | 27.1           | 4.300   | 128.7                    | 8.00         | 103.00                   | 30.7           |
| 5   | Dayton       | DSA175-PR+75g    | 16.2        | 14.5       | 27.1           | 7.970   | 128.7                    | 8.00         | 103.00                   | 105.7          |
| 6   | Dayton       | DSA175-PR+150g   | 16.2        | 11.1       | 27.1           | 10.420  | 128.7                    | 8.00         | 103.00                   | 180.7          |
| 7   | Dayton       | DSA215-PR        | 20.0        | 25.6       | 36.7           | 7.660   | 211.2                    | 11.00        | 232.32                   | 67.0           |
| 8   | Dayton       | DSA215-PR+75g    | 20.0        | 17.6       | 36.7           | 11.140  | 211.2                    | 11.00        | 232.32                   | 142.0          |
| 9   | Dayton       | DSA215-PR+150g   | 20.0        | 14.2       | 36.7           | 13.775  | 211.2                    | 11.00        | 232.32                   | 217.0          |
| 10  | Dayton       | DSA215-PR+225g   | 20.0        | 12.3       | 36.7           | 15.980  | 211.2                    | 11.00        | 232.32                   | 292.0          |
| 11  | Dayton       | DSA215-PR+300g   | 20.0        | 11.0       | 36.7           | 17.910  | 211.2                    | 11.00        | 232.32                   | 367.0          |
| 12  | Dayton       | DSA270-PR        | 25.0        | 21.9       | 105.8          | 5.260   | 353.0                    | 11.00        | 388.30                   | 88.4           |
| 13  | Dayton       | DSA270-PR+75g    | 25.0        | 16.2       | 105.8          | 7.130   | 353.0                    | 11.00        | 388.30                   | 163.4          |
| 14  | Dayton       | DSA270-PR+150g   | 25.0        | 13.4       | 105.8          | 8.620   | 353.0                    | 11.00        | 388.30                   | 238.4          |
| 15  | Dayton       | DSA270-PR+225g   | 25.0        | 11.7       | 105.8          | 9.880   | 353.0                    | 11.00        | 388.30                   | 313.4          |

## PassiveRadiatorDB (Free ware)

Passive radiator data base application.

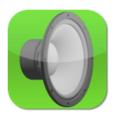

PassiveRadiatorDB Icon

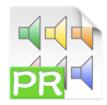

PassiveRadiatorDB File Icon

In the state BoxDesigner has launched, "Send" button Crick, "Passive Radiator Enter" in BoxDesigner is shown and copies automatically, it's entered by a "Apply" button.

Currently, data files of 12 manufacturers are attached.

| B                          | lox Resonance  | Calculator                                                |                                                   |
|----------------------------|----------------|-----------------------------------------------------------|---------------------------------------------------|
| Vent Figure                | DN             | Known Box<br>Figure Select<br>Ported<br>Ducted<br>Both En | volume<br>Circular<br>Rectangular<br>ds Free Duct |
| Box Parameters             |                | Vent Pa                                                   | rameters                                          |
| Box Volume : 3             | 0 Liter        | Dv:<br>Lv:                                                | 50 mm                                             |
| Other Box & Vent Parameter | t Duct Volume  | Vent N                                                    | lumber : 2 ᅌ                                      |
|                            |                |                                                           |                                                   |
| Fibrous Material Fi        | lling in Box : | Volume Incre                                              | ease =100% ᅌ                                      |
| Thickne                    | ess of Duct :  | 5                                                         | mm                                                |
| Solusions                  |                |                                                           |                                                   |
| Effective Box V            | olume (Vb) :   | 30                                                        | Liter                                             |
| Resonance Freq             | uency (Fb) :   | 53.78                                                     | Hz                                                |
| Vent (Duct) Ve             | olume (Vv) :   | 0                                                         | Liter 50% 🗘                                       |
| Vent Air Column Reso       | nance (F0) :   | 1264.03                                                   | Hz (Half of Wave)                                 |
| Effective Vent L           | ength (Lv') :  | 136.47                                                    | mm (Corrected)                                    |
| Total Ven                  | t Area (Sv) :  | 39.27                                                     | cm²                                               |
| Q of Vent per One          | at Fb (Qv) :   | 74.85                                                     |                                                   |
|                            |                | S                                                         | nap Calc.                                         |

# ResonanceCalc (Free ware)

Application for the design with the detailed box volume and vent size.

Filling of fabric material to a box, the influence of the volume of the duct can be confirmed.

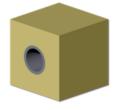

ResonanceCalc Icon

| BoxSizeCalculator (Free ware) |               |                   |  |  |  |
|-------------------------------|---------------|-------------------|--|--|--|
| e o Bo                        | x Size Culcul | ator              |  |  |  |
| Box Volume : 10               | Liter         | Box Internal Size |  |  |  |
| From Two                      | o Size From   | Size Ratio        |  |  |  |
| Zero is er                    | nter to unkn  | own value.        |  |  |  |
| Box Width :                   | 150           | mm                |  |  |  |
| Box Height :                  | 350           | mm                |  |  |  |
| Box Depth :                   | 0             | mm Calc.          |  |  |  |
| Solusions ( Box Internal Siz  | ze )          |                   |  |  |  |
| Box Width :                   | 150           | mm                |  |  |  |
| Box Height :                  | 350           | mm                |  |  |  |
| Box Depth :                   | 190.48        | mm Snap           |  |  |  |
|                               |               |                   |  |  |  |

Application which calculates the size of the box.

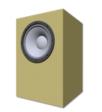

BoxSizeCalculator Icon

The box size is calculated from two sizes of the box or the ratio of the size.

| PAD_Corrector (Free ware)                                |
|----------------------------------------------------------|
| PAD_Corrector                                            |
| Total : 0.9 Ohm                                          |
| 0.5 Ohm 0.4 Ohm                                          |
| o                                                        |
| From Amp. DC Resistance of To Speaker<br>Inductors See : |
| 6 Ohm                                                    |
| o0                                                       |
| Magnitude : 0.87 Loss Level : -1.214 dB                  |
| Quit Snap Calculate                                      |

This is a mini app for mid and high level correction for NetDesignerPL.

| MetricToFeet (Free ware)                                          |        |               |         |                   |
|-------------------------------------------------------------------|--------|---------------|---------|-------------------|
| Metric To Feet Calculator                                         |        |               |         |                   |
|                                                                   | Leasth |               | Maluma  |                   |
|                                                                   | Length | Area          | Volume  |                   |
| ○ cm <sup>3</sup> ○ Liter ○ inch <sup>3</sup> ○ feet <sup>3</sup> |        |               |         |                   |
| 20                                                                | Liter  |               | 0.7063  | feet <sup>3</sup> |
| 30                                                                | Liter  |               | 1.0594  | feet <sup>3</sup> |
| 40                                                                | Liter  | $\Rightarrow$ | 1.4126  | feet <sup>3</sup> |
| 50                                                                | Liter  |               | 1.7657  | feet <sup>3</sup> |
| Quit                                                              | Clear  |               | Snap Ca | lculate           |

This is mini app for the metric units is changed to the feet units.

Special note. The above applications opens only one file at present.